## Getting Started in a FOSS Project

COMP8440: FOSSD Lecture 2

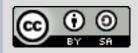

# **Researching the project**

- So you've chosen a project
  - How do you find out more?
  - What do you need to know?
- Common sources of information
  - Manual page/documentation
  - Binary package description
  - Web search
  - freshmeat.net

# **Key Project Attributes**

- Try to find out:
  - Who does the development?
  - How is it organised?
  - How is it licensed?
  - How is the source code managed?
  - How are stable releases done?
  - What communication methods are used?
  - How are bugs tracked?
  - How does it interact with other projects?

## **Project Structure**

### How is the project structured?

- Is there a project team?
- Is it part of a larger project?
- Does it have any corporate involvement?
- Is there any formal legal framework?
- Who makes decisions?
- 'Cathedral' or 'Bazaar'?
  - Priests in a tower or a milling bazaar?

# **Contributing a patch**

### • Research first!

- What patch format is wanted?
- Against what version of the code?
- How much explanation is wanted?
- Are tests and documentation expected?
- Is there a developer guide?
- What happened with other patches?
- Testing!
  - Make sure the patch works
  - Check it doesn't break anything else
  - Is it portable?
- Calm and patient
  - It may take a lot of time to get a patch integrated

## Case Study: vlc

#### vlc – video player

- What does it do?
- Who maintains it?
- How is the project structured?
- How do the developers communicate?
- What has happened recently?
- How do I build it?
- How do I contribute?

#### Let's look at vlc .....

# **Exploring vlc**

### vlc main page

- developer wiki
- coding howto
- sophisticated website
- source code
  - git directions
  - multiple repositories
  - gitweb interface
  - high development speed
- communication
  - user and separate devel lists
  - commit msgs to devel list
  - development and user forums
  - IRC channel

# vlc packaging

#### Binary packages

- project offers binaries for several platforms
- offers tips on repositories
- detailed project description
- package separation
- 'skins' for customisation
- Dependencies
  - build dependencies
  - runtime dependencies
  - exploring dependencies with synaptic

### vlc team

#### team page

- Details on major contributions
- Map location
- svn login details
- sub-project teams
- legal contact
- team events
  - team meetings at conferences
  - development days